**Office Space Sticky Crack Full Version [Mac/Win] [March-2022]**

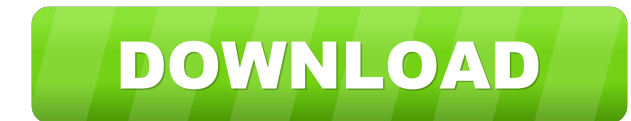

## **Office Space Sticky Crack+ Activation Free**

Add Office Space Sticky to your Yahoo! account and use Office Space Sticky to create desktop sticky to create desktop sticky reminders on your Windows desktop. Sticky adds Office Space references to your Yahoo! account, so computer, in your car, in your hotel room, or in your pocket. Office Space Sticky has a 2D display and has the following features: \* Applying Office Space Sticky helps you remember the reference the next time you're in the Space Sticky network. \* Office Space Sticky's user interface is easy to use. \* Office Space Sticky works with Web 5.0. You can also use Office Space Sticky to keep reminders for your favorite friends and family. Office Spa Please visit 1.8.1 7-Nov-2010 09:42 2.1.2 5-Jul-2011 11:00 2.0.3 19-Aug-2010 07:37 2.0.0 17-Jul-2011 06:48 2.0.1 06-May-2011 06:52 1.5.0 07-Oct-2010 08:16 2.0.0 21-Jan-2011 15:03 2.0.1 10-Feb-2011 14:19 1.0.0 08-Feb-2011 0

## **Office Space Sticky Crack+ Download**

Set your reminder time. You can set the time in a popup window or a sticky note. This widget is very easy to use, you simply: 1. Pick the font, colors and sticky option. 2. Drag and drop the icon on the desktop. 3. Select You can also drag the icon to a new location. Another Inbox Clutter Remover! Our inbox cluttering software frees you from your pesky email by: - Removing emails that are from spam filter - Removing emails that are from spa Removing all unread emails - Removing all attachments - Removing all unread emails - Removing all emails from specific email account - Removing all attachments - Removing all unread emails - Removing all unread emails - Re unread emails - Removing all attachments - Removing all unread emails - Removing all attachments - Removing all unread emails - Removing all unread emails - Removing all unread emails - Removing all unread emails - Removin emails - Removing all attachments - Removing all unread emails - Removing all attachments - Removing all unread emails - Removing all unread emails - Removing all unread emails - Removing all unread emails - Removing all u Removing all attachments - Removing all unread emails - Removing 77a5ca646e

#### **Office Space Sticky With Full Keygen (Updated 2022)**

The Office Space Widget lets you easily create desktop reminders that stick as long as you leave them. It lets you create an unlimited number of reminders that you can hide from view or turn into windows or dialog boxes. o image for your sticky note). o Set the text to display on the reminder. o Set the status to display on the reminder. o Set the status to display on the reminder. o Set the date the reminder is displayed. o Customizable sta at: ----------------------------------------------------- Adds a button to open the USB drives storage form in Folder. Usefull when you want to copy a file or folder from a USB memory stick. The form is customizable and some actions can be customized also. You can also set the click event that open the folder. Requirements: Internet Explorer 6 Description: Adds a button to open the USB drives storage form in the folder. Usefull when you want to copy a file or folder from a USB memory stick. The form is customizable and some actions can be customized also. You can also set the click event that open the folder. Supports to be embedd the path to your hard drive. Download the Folder Button Click here to download the Folder Button Download at: ----------------------------------------------------- Creates a widget that shows the active CPU usage of a system or server. Usefull when you want to see how much your system is using while it's idle. Requirements: Internet Explorer 6 Description: Creates a widget that shows the active CPU usage of a system or server. Usefull when you want to see how much your system is using while it's idle. Supports to be embedded in frames or not, enable or disable the CPU widget and customize the CPU

Office Space Sticky Note Widget can be pinned anywhere on your desktop, and displays a nicely-designed reminder that resembles the sticky notes on a message board. 1.0 Fri Mar 28 23:04:53 PDT 2011 Improved the spacing of t for the widget: to be ultra-light-weight. The original python script was 80k or something like that and it worked fine. Then, I decided to refactor it to make it more efficient. So it shrunk down to 10k, but ran much slowe be remembered v0.6 Fri Oct 21 21:50:48 PDT 2009 Changed the placement of the reminders to make the top-left corner a little better. It makes them easier to find when you only have a few v0.5 Thu Oct 7 22:13:28 PDT 2009 Thi it's an upgrade from a 2-shared server to a 10-shared one, which should bring back stability. v0.4 Sat Jul 30 16:48:34 PDT 2009 v0.3 Fri May 22 22:31:45 PDT 2009 This new version adds support for yahoo! widgets. v0.2 Fri M created interface! - Now supports both new and old interfaces - It's much easier to configure (config file) - The background screen now rotates when the interface does (the previous version didn't) - The reminders can now notes is now a context menu option (right click on the widget) - Auto updates to Google Earth -

## **What's New In?**

# **System Requirements For Office Space Sticky:**

\* USB keyboard and mouse. \* USB connected to TV. \* OSX with MSE for Windows 10 clients. \* All clients need to have the same version of X-Plane. \* Windows clients need to have OSX 10.9 or later. \* Windows clients need to ha 10.

<http://www.unitewomen.org/authy-crack-free-download-x64/> <https://chgeol.org/free-tshirt-maker-crack-product-key-free-april-2022/> <https://www.onk-group.com/icareall-pdf-converter-free-updated/> <https://kiwystore.com/wp-content/uploads/2022/06/LogoSmartz.pdf> <https://www.praxisforum-online.de/wp-content/uploads/2022/06/ambdeca.pdf> <https://sarahebott.org/wp-content/uploads/2022/06/danadd.pdf> <https://www.donemil.com/wp-content/uploads/2022/06/doresan.pdf> <https://dd-school.com/wp-content/uploads/2022/06/trimarc.pdf> [https://peaici.fr/wp-content/uploads/2022/06/SUperior\\_SU.pdf](https://peaici.fr/wp-content/uploads/2022/06/SUperior_SU.pdf) <http://dealskingdom.com/wp-content/uploads/2022/06/FullDir.pdf>